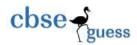

## CLASS XII SAMPLE PAPER INFORMATICS PRACTICES

- Q1 (a) Which protocol is used for the transfer of hypertext document on the Internet. (1 Mark) (b) Which transmission medium should be used to transfer data across two continents at very high speed? (1 Mark)
  - (c) Two doctors in the same room have connected their palm tops using Bluetooth for working on a group presentation. Out of the following , what kind of network they have formed. (1 Mark) LAN,WAN,MAN,PAN
  - (d) Explain the difference between freeware and free software. (1 Mark)
  - (e) Distinguish between Open Source Software and Proprietary Software with reference to customizability of the software. (2 Marks)
  - (f) Name any four Indian Scripts included in Unicode. (2 Marks)
  - (g) Pooja says that the following numbers indicate an address: 208.77.188.166

What is the above address called ? to which object /device is it assigned. (2 Marks)

Q2. (a) Ms. Shrishti has developed a Java application through which the students of her school can view their marks by entering their admission number . The marks are displayed in various text fields. What should she do that the students are able to view but not change their marks in text fields. (1 Mark)

(b) What will be the contents of jTextArea1after executing the following code(Assuming that the jTextArea1 had no contents before executing this code)? (1 mark)

```
for(int X = 1; X <= 5; X ++)
{
     jTextArea1.setText( jTextArea1.getText() + " " +Integer.toString( X * X) );
}</pre>
```

(b) Rewrite the following program code using for loop: ( 2 marks)

```
int i =1, sum = 0;
while ( i < 10)
{
          sum + = i;
          i + = 2;
}</pre>
```

(c) What will be the value of x and y after execution of the following code: (2 Marks) int x,y = 0;

```
for(x = 1; x < = 5; ++x)
```

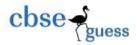

```
y = x + +;
--v;
```

- (f) Write code in java that takes two numbers from text field from user and display which one is greater. (1 Mark)
- (g) What will be the contents of jTextField1 and jTextField2 after executing the following code: (2 Marks)

```
String s = "HMS Micro Systems";
jTextField1.setText(s.length() + " ");
jTextField2.setText(s.toLowerCase());
```

(h) Rewrite the following program code using for loop: (1 Mark)

```
int i =1, sum = 0;
while ( i < 10)
{
    sum + = i;
    i + = 2;
}
```

- Q3. (a) Which command is used to see the names of the tables present in a database. (1 Mark)
  - (b) While creating a table 'Customer' Megha forgot to set the primary key for the table. Give the statement which she should write now to set the column 'CustID' as the primary key of the table? (1 Mark)
  - (c) Arshi wants to see the different departments available in a table namely "SCHOOL". What Query she should write? (1 Mark)
  - (d)How is a cross join different from a natural join? (1 Mark)
  - (e)What is difference between ON and USING join clauses? (1 Mark)
  - (f) What is the following query doing? (1 Mark)

Alter Table Persons Drop Primary Key;

- (g)Akshita has created a table namely Trial that has 7 columns and 3 records . after testing , Akshita added three more columns, fourteen more records but deleted the 3 records. What is the degree and cardinality of the table now ? (1 Mark)
- (h)The Table Qsales has following information in it. i.e.

| Quarte | Sales     |
|--------|-----------|
| r      |           |
| 1      | 1500<br>0 |
| 2      | NULL      |
| 3      | 5000      |
| 4      | 4000      |

-----

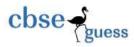

```
Based on this, find the output of the following: (2 Marks)
                         (i)Select AVG(Sales ) from Qsales;
                         (ii) Select Concat('Quarter', Quarter), Sales from Qsales;
        (i) How a Foreign key different from a Primary Key. (1 Mark)
Q4.
        (a) What will be displayed in jTextField1, jTextField2 and jTextField3 after the execution of
        following code ?(2 Marks)
        int first, second =4, third =5;
        first = ++second + third --;
        ¡TextField1.setText( Integer.toString(first));
        jTextField2.setText( Integer.toString(second));
        jTextField3.setText(Integer.toString(third));
        (b) A phone number, consisting of 10 digits, is stored in a string variable strPhone. Now it is
        required to store this phone number in a Long type variable IngPhone. Write a java statement to
        do this. (1 Mark)
        (c) What will be the contents of Textfield T1 after execution of following code. (1 Mark)
                         T1.setText("Informatics".substring(3,7));
        (d) rewrite the following program code using a for loop: (2 Marks)
                int i =6;
                int num =i;
                while(i>=1)
                {
                         num--;
                         System.out.println(num);
                         i--;
         (e) The following code has some error(s). rewrite the corrected code underlining the corrections
        made: (2 Marks)
                double d = nameTF.getText( );
                String age = ageTF.getText();
                double marks = Double.parseDouble(marksTF.getText());
        (f) What will be the contents of jTextField1 and jTextField2 after executing the following code: (2
        Marks)
                ¡TextField1.setText(Math.round(2.3) +10 +"");
                jTextField2.setText(""+Math.pow(2,3)+10);
```

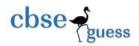

(g) Read the following case study carefully and answer the questions that follows:

ABN Shipment Corporation imposes charges to customer for different products. The cost for wholesaler and retailer unit wise is as follows:

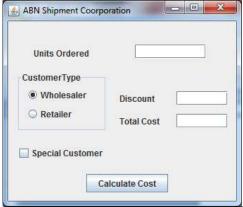

| For   | Price for   | Price for |
|-------|-------------|-----------|
| Units | Wholesalers | Retailers |
| 1-15  | Rs.50/-     | Rs.60/-   |
| 16-20 | Rs.45/-     | Rs.55/-   |
| 21-30 | Rs.40/-     | Rs.50/-   |
| 31-50 | Rs.35/-     | Rs.45/-   |
| >50   | Rs.30/-     | Rs.50/-   |

Special customer are given a discount of 10%.

- 1. Write code to disable the text field for discount and total cost . (1)
- 2. Write code to calculate total cost as per the given criterion. (3)
- 3. Write code to clear all the textfields, uncheck the special customer check box and Wholesaler should be set as the default choice. (1)
- Q5. (a) What is the purpose of DROP TABLE command in MySQL. How is it different from DELETE command. (1 Mark)
  - (b) What is the difference between Natural join and cross join? (1 Mark)
  - (c) Write MySQL commands for (i) to (iv) and write the outputs for (v) on the basis of table HOSPITAL. (6 Marks)

**Table: Hospital** 

| N<br>o | Name     | Ag<br>e | Department | Dateofad<br>m  | Charge<br>s | Gende<br>r |
|--------|----------|---------|------------|----------------|-------------|------------|
| 1      | Himanshu | 62      | Surgery    | 2011-10-<br>12 | 300         | M          |
| 2      | Jaswant  | 22      | ENT        | 2011-10-<br>15 | 250         | M          |
| 3      | Sonali   | 32      | Orthopedic | 2011-10-<br>16 | 200         | F          |
| 4      | Neeraj   | 12      | Surgery    | 2011-10-       | 300         | М          |

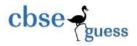

|    |               |    |                     | 18             |     |   |
|----|---------------|----|---------------------|----------------|-----|---|
| 5  | Ayan          | 30 | ENT                 | 2011-10-<br>22 | 250 | М |
| 6  | Sudhansh<br>u | 16 | ENT                 | 2011-10-<br>25 | 250 | М |
| 7  | Lovleen       | 29 | Cardiology          | 2011-10-<br>28 | 800 | М |
| 8  | Snehal        | 45 | Nuclear<br>Medicine | 2011-10-<br>29 | 300 | F |
| 9  | Tripti        | 19 | Cardiology          | 2011-11-1      | 800 | F |
| 10 | Nehal         | 23 | Surgery             | 2011-11-2      | 400 | F |

- (i)To list the names of female patients who are in ENT department.
- (ii) To list the names of patients with their date of admission in the reverse order of their admission.
- (iii) To display patient's name, Charges, Age for only female patients.
- (iv) To count the number of patients with age < 30.
- (v) (a) Select COUNT( Distinct Charges) from Hospital.
  - (b) Select MIN(age) from Hospital where gender ='M';
  - (c) Select SUM (charges) from Hospital where department ="ENT";
  - (d) Select SUM (charges) from Hospital where dateofadm <= '2011-11-01';
- (d) Given two tables as shown below

## : (2 Marks)

Employee

| Lilipioyee    |            |
|---------------|------------|
| Empno(P<br>K) | Salary     |
| 100           | 200.8<br>5 |
| 200           | 129.5<br>4 |
| 300           | 98.17      |

| Id     | Employee_no(F<br>K) |
|--------|---------------------|
| 5      | 100                 |
| 5 2    | 100                 |
| 5      | 200                 |
| 5<br>4 | 300                 |

## Employer

Write commands to create them

primary key Should be cascaded to its foreign key.

with constraints . Delete on a

Q6. (a) In a VIS there are two tables with the instances given below:(1x3=3)

**Table: STUDENTS** 

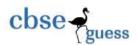

| ADMNO | NAME   | CLASS | SEC | RNO | ADDRESS | PHON   |
|-------|--------|-------|-----|-----|---------|--------|
| 1211  | MEENA  | 12A   | D   | 4   | A-26    | 32456  |
| 1212  | VANI   | 10A   | D   | 1   | B-25    | 545678 |
| 1213  | MEENA  | 12B   | Α   | 1   | NULL    | NULI   |
| 1214  | KARISH | 10B   | В   | 3   | AB-234  | 456789 |
| 1215  | SURAJ  | 11A   | С   | 2   | ZW12    | 434567 |

Table: SPORTS

| ADMNO | GAME        | COACHNAME     | GRADE |
|-------|-------------|---------------|-------|
| 1215  | CRICKET     | MR. RAVI      | Α     |
| 1213  | VOLLEYBALL  | MR. AMANDEEP  | В     |
| 1211  | VOLLEYBALL  | MR. GOVARDHAN | Α     |
| 1212  | BASKET BALL | MR TEWARI     | В     |

Write SQL commands for the following:

- (i) To display name and game of those students whose address is available in **STUDENTS** table.
- (ii) To display Name and Class from STUDENTS table and corresponding Grade from SPORTS table.
- (iii) To display Names of the students who are studying in class 12 and their corresponding Coach names from STUDENTS and SPORTS table.
- (b) In a database School there are two tables Member and Division shown below. (2Marks)

  Table: MEMBER

| Empld | Name     | Pay   | Divno |
|-------|----------|-------|-------|
| 1001  | Shankhya | 34000 | 10    |
| 1002  | Ridhima  | 32000 | 10    |
| 1003  | Sunish   | 45000 | 20    |

Table: DIVISION

| Divno | Divname    | Location |
|-------|------------|----------|
| 10    | Media      | TF02     |
| 20    | Dance      | FF02     |
| 30    | Production | SF01     |

- (i) Identify the Foreign Key in the table Member.(1)
- (ii) What output you will get, when an equi-join query is executed to get the Name from Member table and corresponding Divname from Division table.(1)
- (c) What will be the output of the following SQL queries: (2)
  - (i) SELECT 4+2\*3;
  - (ii) SELECT 4+2\*3 FROM STUDENT;

(Assume that table **STUDENT** has four records)

- (d) Rakesh wrongly dropped a table named as **STUDENT.** Can he recover this table. Justify your answer.(1)
- (e) Which method is used to remove leading and trailing spaces from the string?(1)

## CBSEGuess.com

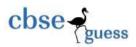

- (f) Write SQL command to display the position of "My" in the string "Enjoying MySQL". (1)
- Q7. (a) What is impact of e-Learning sites on students' learning process?(1)
  - (b) How does e-Business improve customer satisfaction? Write any two points.(2)
  - (c) Sanjeev is working as manager in OCM VXL Ltd. He wants to create a form with following functions. Help him in choosing appropriate controls from TextField, Label, RadioButton, CheckBox,List, ComboBox,TextArea and write in the third column: (2)

| Sno | Control Used to                                         | Control |
|-----|---------------------------------------------------------|---------|
| 1   | Display the stock of item                               |         |
| 2   | Enter an input about whether theitem is Damaged or Not. |         |
| 3   | Display the scrollable multi-line description of item   |         |
| 4   | Clear the form detail                                   |         |

------

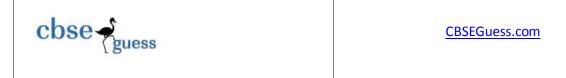

-----